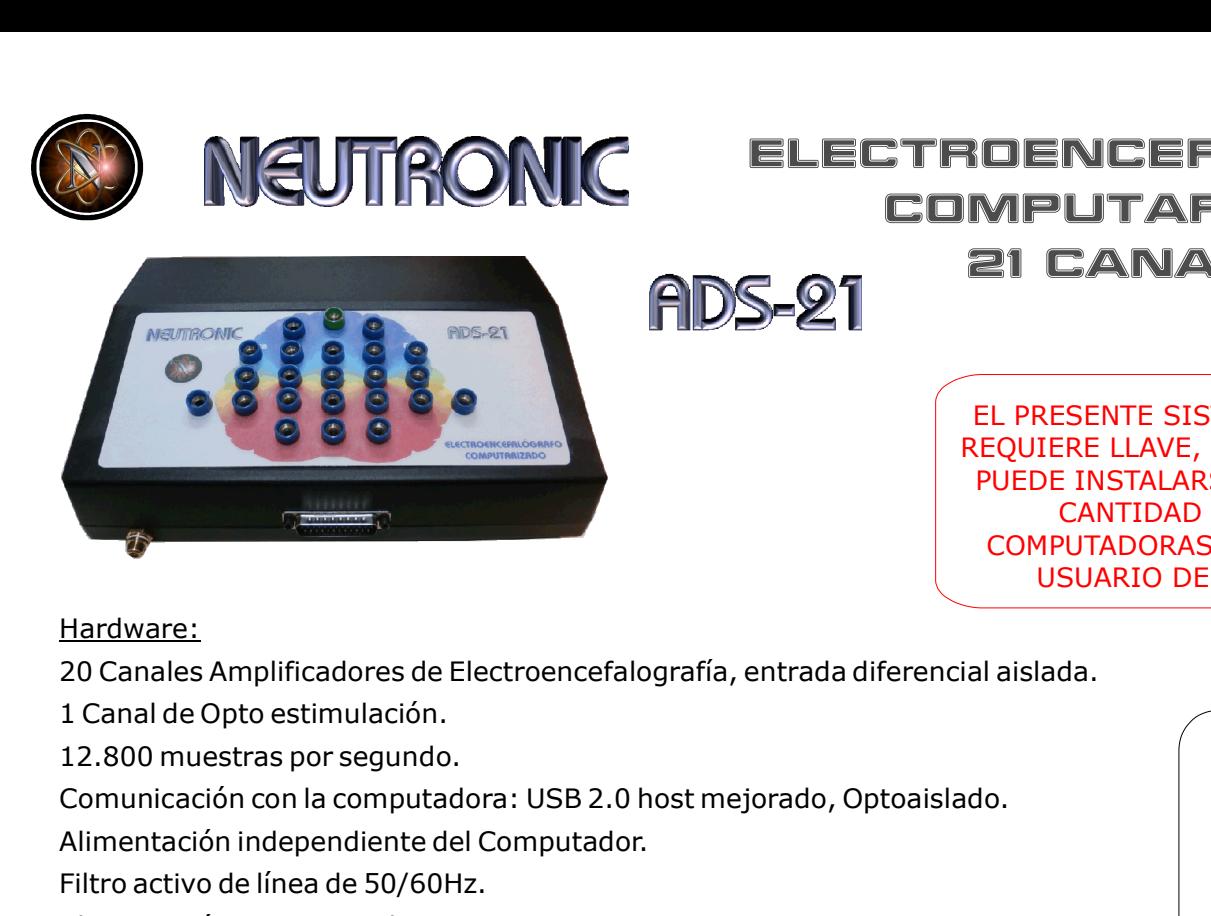

## ELECTROENCEFALOGRAFO COMPUTADONIC ELECTROENCEFALDGRAFO<br>
COMPUTARIZADO<br>
COMPUTARIZADO<br>
CANALES<br>
CANALES<br>
ELECTROENCEFALDGRAFO<br>
CANALES<br>
CANALES<br>
CANALES<br>
CANALES<br>
CANALES<br>
CANALES<br>
CANALES<br>
CANALES<br>
CANALES<br>
CANALES<br>
CANALES<br>
CANALES<br>
CANALES<br> **ELECTROENCEFALDI<br>
COMPUTARIZADE ELECTROENCEFALDI<br>
ELECTROENCEFALDI<br>
ELECTROENCEFALDI<br>
ELECTROENCE ELANALES<br>
ELECTROENCE ELANALES<br>
ELECTROENCE ELANALES<br>
ELECTROENCE ELANALES<br>
ELECTROENCE ELECTROENCE<br>
ELECTROENCE ELECTROENC** I**CHALDERAFO<br>
MPUTARIZADO<br>
21 CANALES<br>
EL PRESENTE SISTEMA NO<br>
EL PRESENTE SISTEMA NO<br>
REQUIERE LLAVE, EL MISMO<br>
PUEDE INSTALARSE EN LA<br>
CANTIDAD DE<br>
COMPUTADORAS QUE EL<br>
COMPUTADORAS QUE EL** RENCEFALOGRAFO<br>
IMPUTARIZADO<br>
21 CANALES<br>
EL PRESENTE SISTEMA NO<br>
REQUIERE LLAVE, EL MISMO<br>
PUEDE INSTALARSE EN LA<br>
CANTIDAD DE<br>
COMPUTADORAS QUE EL<br>
USUARIO DESEE. **IOENCEFALOGRAFO<br>
MPUTARIZADO<br>
21 CANALES<br>
EL PRESENTE SISTEMA NO<br>
EQUIERE LLAVE, EL MISMO<br>
PUEDE INSTALARSE EN LA<br>
CANTIDAD DE<br>
COMPUTADORAS QUE EL<br>
USUARIO DESEE. NCEFALOGRAFO<br>UTARIZADO<br>CANALES<br>CANALES<br>ESENTE SISTEMA NO<br>ERE LLAVE, EL MISMO<br>E INSTALARSE EN LA<br>CANTIDAD DE<br>PUTADORAS QUE EL<br>SUARIO DESEE. DENCEFALOGRAFO<br>
MPUTARIZADO<br>
21 CANALES<br>
EL PRESENTE SISTEMA NO<br>
FOUIERE LLAVE, EL MISMO<br>
VUEDE INSTALARSE EN LA<br>
CANTIDAD DE<br>
COMPUTADORAS QUE EL<br>
USUARIO DESEE.<br>
I<br>
aislada.** ENCEFALOGRAFO<br>
PUTARIZADO<br>
CANALES<br>
RESENTE SISTEMA NO<br>
IERE LLAVE, EL MISMO<br>
DE INSTALARSE EN LA<br>
CANTIDAD DE<br>
MPUTADORAS QUE EL<br>
USUARIO DESEE.<br>
<br>
MARIO DESEE.<br>
<br>
MARIO DESEE.

EL PRESENTE SISTEM<br> **FILTRO ACTIVITY ARE**<br> **FILTRO ACTIVITY ARE**<br> **FILTRO ACTIVITY ARE**<br> **FILTRO ACTIVITY ARE**<br>
PUEDE INSTALARS<br>
CANTIFUTADORAS COMPUTADORAS COMPUTADORAS COMPUTADORAS COMPUTADORAS COMPUTADORAS COMPUTADORAS **EL PRESENTE SIST<br>
ALIMATE DE LANAIS EN CONTRACTE DE LANAIS EN CANTRE SIST<br>
PUEDE INSTALARS<br>
PUEDE INSTALARS<br>
PUEDE INSTALARS<br>
PUEDE INSTALARS<br>
PUEDE INSTALARS<br>
CANTRO DE LA COMPUTADORAS (SUARIO DES<br>
LA 200 muertars por se** 

Hardware:

Software:

Hardware:<br>
20 Canales Amplificadores de Electroencefalografía, entrada diferencial aislada.<br>
1 Canal de Opto estimulación.<br>
20 Canales Amplificadores de Electroencefalografía, entrada diferencial aislada.<br>
20 Comunicación

## Alimentación independiente del Computador.<br>
Filtro activo de línea de 50/60Hz.<br>
Sighentación 220-110 volts.<br>
Sighentación 220-110 volts.<br>
Sighentación 220-110 volts.<br>
CANALES: Exposición de 1 a 21 canales en pantalla, en t Filtro activo de linea de 50/60Hz,<br>
Sighentación: 220-110 volts.<br>
Sighentación: 220-110 volts.<br>
Sighentación: Full compatible con Windows XP, 7, 8 y 10.<br>
CANALES: Exposición de 1 a 21 canales en pantalla, en tiempo real.<br> SISTEMA APPIDO Y UMPIO<br>
DE COLOCACION DE ELECTRODOS<br>
DE COLOCACION DE ELECTRODOS<br>
DO POPIO USUATO.<br>
SISTEMA DE LENTES PARA<br>
SISTEMA DE LENTES PARA<br>
POPTOSETIMULACIÓN<br>
POPTOSETIMULACIÓN, EL CUAL<br>
NOLLUYE SOFTWARE OPERATIVO SISTEMA RAPIDO Y UMPIO<br>DE COLOCACIÓN DE ELECTRODOS<br>PETOT A ESTA.<br>TRI MONDOLATO DI DI DI COLOCACIÓN DE ELECTRODOS<br>DE INSTALACIÓN, EL CUAL<br>TABLE A COLO DE INSTALACIÓN, EL CUAL<br>LUYE SOFTWARE OPERATIVO Y<br>ANUAL DE INSTRUCCIONES SISTEMA RAPIDO Y UMPIO<br>
DE COLOCACIÓN DE ELECTRODOS<br>
POSterior a esta.<br>
Ido por el usuario.<br>
Ineral e individual por Electrodo.<br>
SISTEMA DE LENTES PARA<br>
SISTEMA DE LENTES PARA<br>
DE INSTALACIÓN, EL CUAL<br>
INCLUYE SOFTWARE OPE SISTEMA RAPIDO Y UMPIO<br>
DE COLOCACION DE ELECTRODOS<br>
SEFEIOT A ESTA.<br>
COMPOSITE UNITATION DE LECTRODOS.<br>
SISTEMA DE LENTES PARA<br>
SISTEMA DE LENTES PARA<br>
COPTOSITMULACIÓN, EL CUAL<br>
CUAL DE INSTALACIÓN, EL CUAL<br>
MANUAL DE IN SISTEMA RAPIDO Y UMPIO<br>
DE COLOCACIÓN DE ELECTRODOS<br>
DE COLOCACIÓN DE ELECTRODOS<br>
DO PE USUATIO.<br>
SISTEMA DE LENTES PARA<br>
SISTEMA DE LENTES PARA<br>
DO PTOESTIMURICÓN<br>
DO PTOESTIMURICÓN<br>
DO TO DE INSTALACIÓN, EL CUAL<br>
NCLUYE SISTEMA RAPIDO Y UMPIO<br>
DE COLOCACION DE ELECTRODOS<br>
SESTA.<br>
Anopolar o bipolar.<br>
Anopolar o bipolar.<br>
SISTEMA DE LENTES PARA<br>
OPTOESTIMULACIÓN, EL CUAL<br>
DE INSTRUCCIONES.<br>
ACIÓN, EL CUAL<br>
DE INSTRUCCIONES.<br>
ACIÓN DE SOFTW

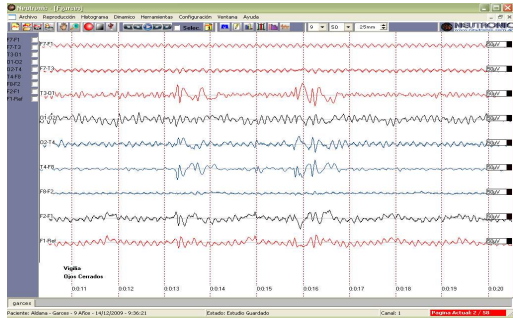

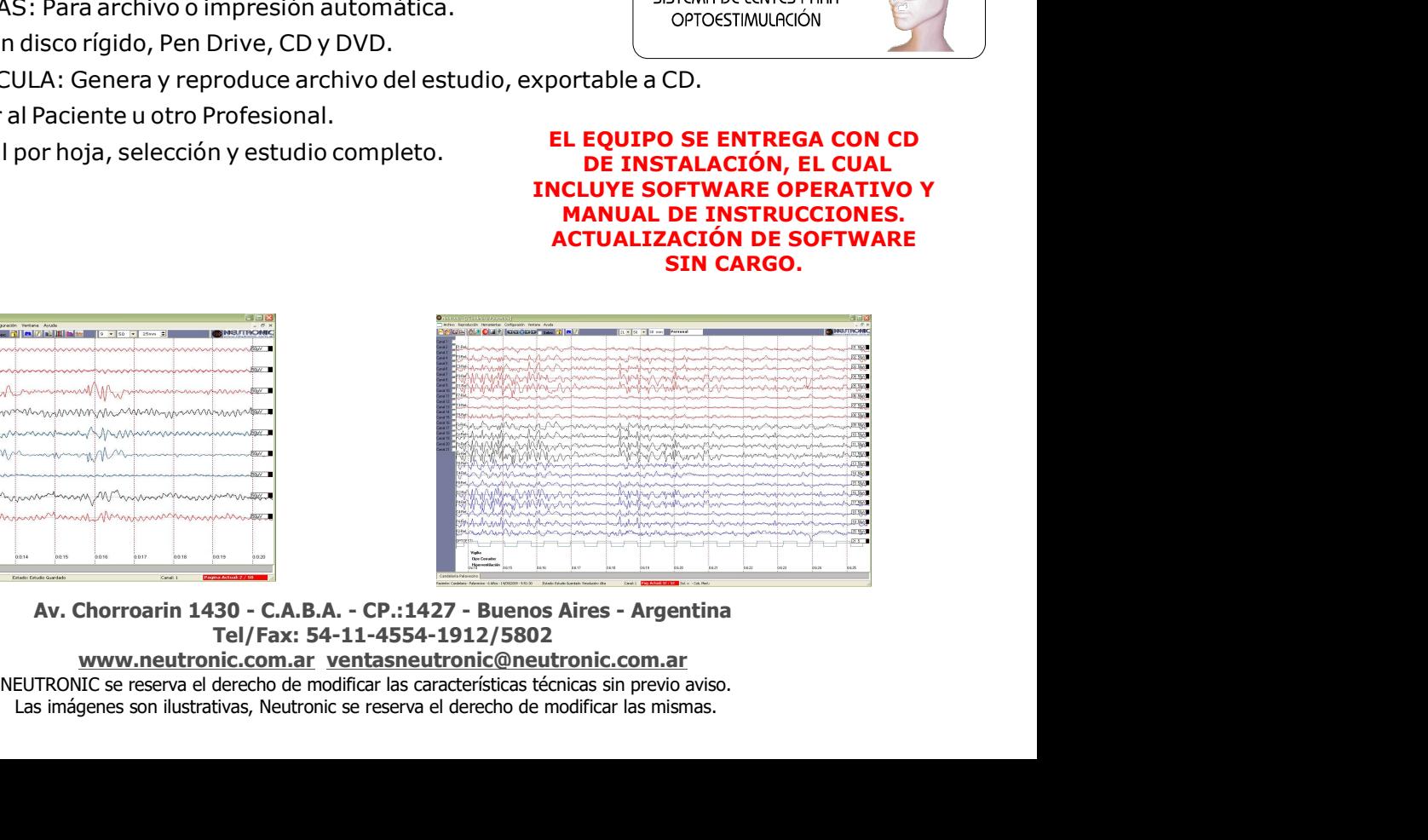

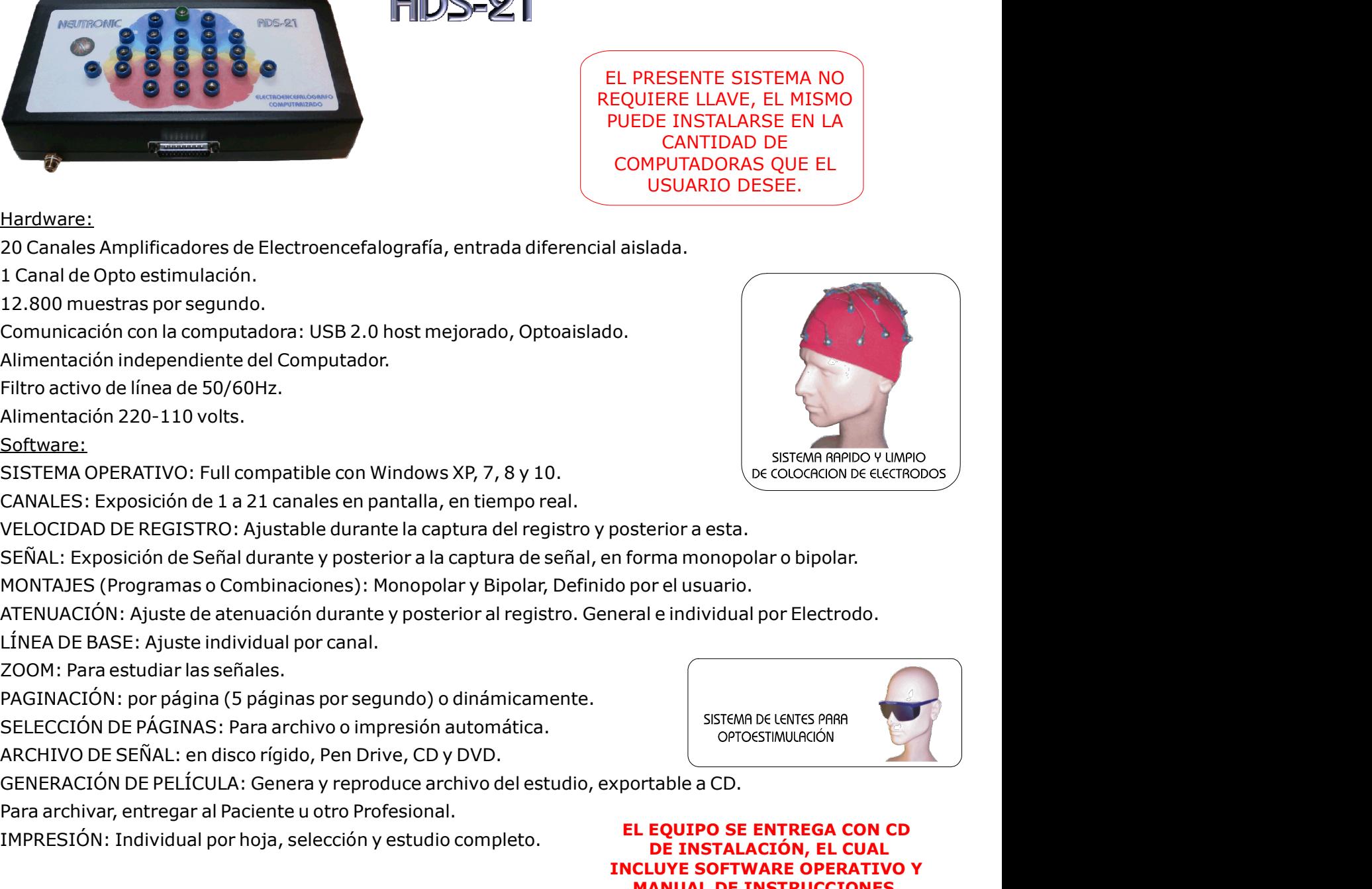

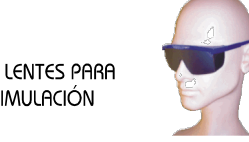

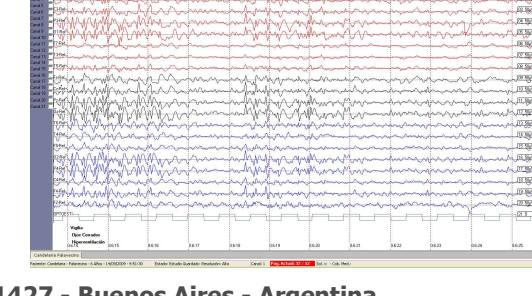